# **Formatting Works Cited**

**The source list is called the "Works Cited" in MLA. It begins on a new page at the end of the paper. The title is centered with the same font, size, and spacing as the paper. Sources are listed alphabetically and includes all that were used and only those that were used. Each citation should be formatted with a hanging indent.** 

#### **Journal Article**

Last Name, First Name, and Second Author. "Title of Article." *Title of Journal*, vol. #, no. #, year, pp. range-range.

#### **Website Page**

Author Last Name, First Name. "Title of Article." *Title of Website*, date of copyright or date last updated, URL:www.linktowebsite.com/full\_link.html. Accessed day abbreviated Month year.

#### **Book**

Last Name, First Name. *Title of Book*. Publisher, Publication Date.<br>(Purdue University, "MLA Works Cited Page")

Works Cited

- Purdue University. "MLA Works Cited Page: Books." *Purdue Online Writing Lab*, https://owl.purdue.edu/owl/research\_and\_citation/mla\_style/mla\_formattin g\_and\_style\_guide/mla\_works\_cited\_page\_books.html. Accessed 3 Sept. 2019.
- ---. "MLA Works Cited Page: Periodicals." *Purdue Online Writing Lab,* https:// owl.purdue.edu/owl/research\_and\_citation/mla\_style/mla\_formatting\_and\_ style\_guide/mla\_works\_cited\_periodicals.html. Accessed 3 Sept. 2019.
- ---. "MLA Works Cited Page: Electronic Sources (Web Publications)." *Purdue Online Writing Lab,* https://owl.purdue.edu/owl/research\_and\_citation/mla\_style/ mla\_formatting\_and\_style\_guide/mla\_works\_cited\_electronic\_sources.html. Accessed 3 Sept. 2019.
- ---. "MLA General Format." *Purdue Online Writing Lab,* https://owl.purdue.edu/owl/ research\_and\_citation/mla\_style/mla\_formatting\_and\_style\_guide/mla\_ general\_format.html. Accessed 3 Sept. 2019.
- Walden University. "Using Evidence: Examples of Paraphrasing." *Walden University*, https://academicguides.waldenu.edu/writingcenter/evidence/paraphrase/ examples. Accessed 3 Sept. 2019.

# **Learning More**

**MLA Style Guide** https://style.mla.org/

### **The OWL at Purdue University**

https://owl.english.purdue.edu

### **University of Wisconsin Writing Center**

https://writing.wisc.edu/handbook/ documentation/docmla

## **Walden University Writing Center**

https://academicguides.waldenu.edu/ writingcenter/home

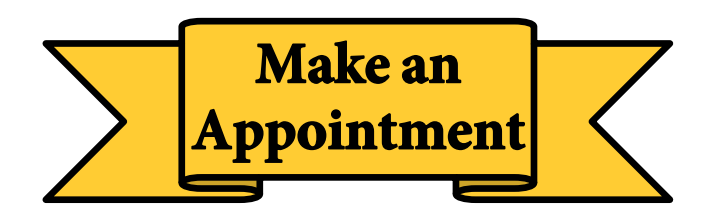

## **cmich.mywconline.com**

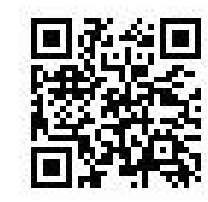

**Park Library 360:** 989-774-2986

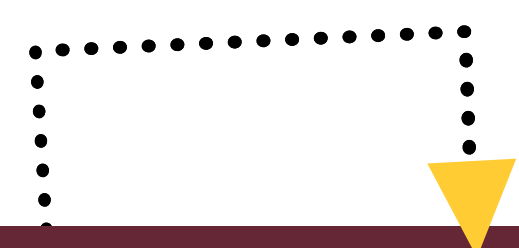

# Navigating MLA Style

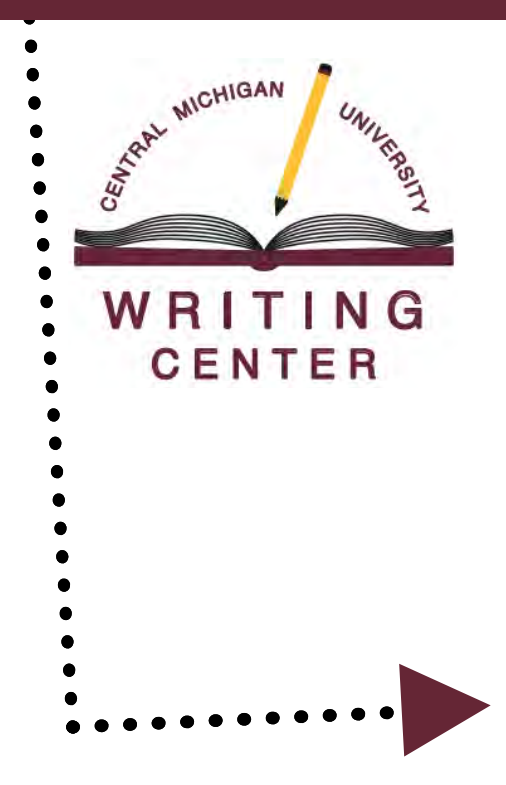

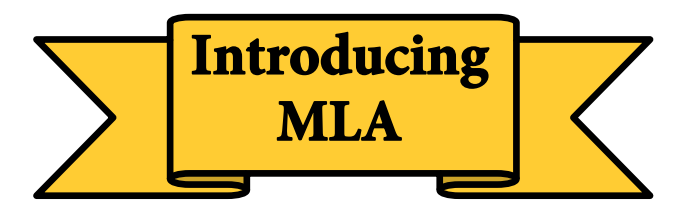

**MLA is a citation style that standardizes the presentation of source details, connects the research used to a works cited list, contextualizes sources based on cited researchers or publication years, and helps writers avoid plagiarism.** 

**This brochure provides students a snapshot of MLA guidelines for quotes and paraphrasing, intext citations, general formatting, and works cited citations.**

## **Integrating Sources**

#### About Direct Quotes

- Uses the exact wording from a source
- Always includes quotation marks
- Always includes a citation
- Uses a signal phrase as an introduction
- Provides an explanation or analysis afterward
- Avoids starting paragraphs or sentences with quotes
- Includes page numbers if available

#### About Paraphrasing

- Rephrases source material without source language or structure
- Uses parenthetical citations
- Can use quotation marks for phrasing that isn't easily reworded or that was coined by authors
- Replaces long quotes or a source's complex explanations
- Includes page numbers if available

#### Direct Quotes

Citations for quotes use a pattern of author and page number (does not require "p."). There are two format types for inserting quotes.

**Type 1:** "…end of quote" **(Smith 5)**

**Type 2:** According to **Smith**, "working in the neuroscience field is as rewarding as it is difficult" (5).

MLA uses present tense signal verbs to discuss sources. **Example:** Smith **states** that "working in the neuroscience field is as rewarding as it is difficult" (5).

#### **Signal Verb Options**

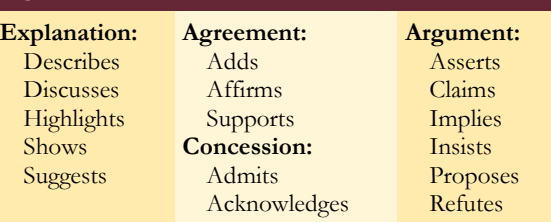

#### **Paraphrasing**

Paraphrasing can take practice to avoid imitating a source's style or language. Below is an incorrect paraphrase followed by a correct paraphrase.

#### **Sample Quote:**

"Differentiated instruction provides the student with options for processing and internalizing the content, and for constructing new learning in order to progress academically" (Smith 46).

#### **Incorrect paraphrasing:**

This type of instruction gives students different ways to deal with and grasp information, and for establishing new learning to move on in education (Smith 46).

#### **Correct paraphrasing:**

Teachers use differentiated instruction to help students learn by catering lessons to each student's skills (Smith 46).

#### **Explanation:**

This original quote uses a lot of complex language. Paraphrasing can help interpret the quote to help readers better understand what the author was saying.

#### **Explanation:**

Language from the original is replaced with synonyms and the sentence structure is mimicked, obscuring the writer's original style.

#### **Explanation:**

The idea from the original is integrated into the writer's interpretation. This paraphrase would maintain the writer's original style.

#### Parenthetical Citations

A source can be written by just one person or many and it could use an organization as an author instead of a person. MLA usually has a rule for unusual situations.

**1 Author:** (Potter 266) **2 Authors:** (Black and Lupin 104) **3+ Authors:** (Black et al. 63) **No page:** (Granger) **Organization as author:** (Modern Language Association) **No author, using title:** ("Using MLA," 2001) **Multiple sources:** (Granger 21; Potter 431; Weasley 128)

## **Formatting MLA**

**MLA offers guidelines for formatting page headers and heading titles for subsections. Headers communicate authors and pages while heading titles organize body paragraphs.** 

#### Page Header

Unless otherwise requested by an instructor, the only information that is required in the upper-right corner of the paper is the writer's last name and page numbers: Johnson 8

#### Headings

Section headings in MLA are not strictly formatted, but should be done consistently. For essays, a numbering system is suggested.

#### **Example:**

- 1. Level One Heading 1.1 Subsection of Previous Heading 1.2 Subsection of Previous Heading
- 2. A New Level One Heading

(Purdue University, "MLA General Format")